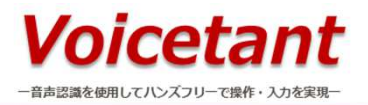

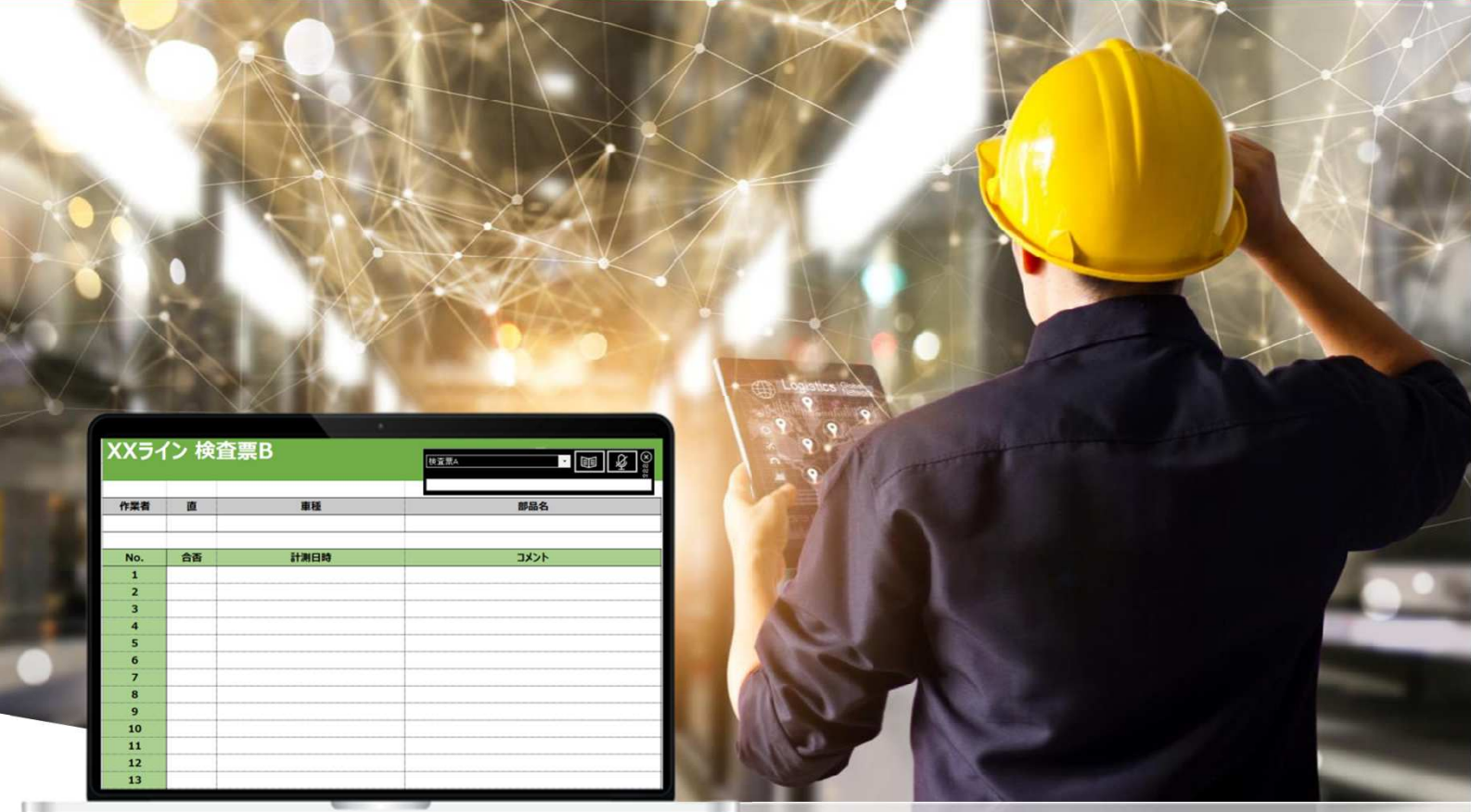

## *Voicetant Writer ®*

## お使いのExcel帳票へ音声で入力、作業の安全・省力化をサポート

*Voicetant Writer®*はExcelで作成した帳票を音声入力に対応させるソフトウェアです。 お使いのExcelフォーマットに手を加えずにそのままご使用いただけます。 製品検査、出荷点検作業など幅広い業務でご利用いただけます。

## *Voicetant Writer®*の特長

作業の省力化をサポート

音声入力で検査表記入やデータ転記等の作業をなくし、業務の省力化を手助けします。 発話した内容が即データ化されるので人的ミスも軽減します。

充実した機能 *Voicetant Writer®* は音声入力のほかに、音声ガイダンスの作業指示、 入力値のアンサーバック、音声による Excel操作といった便利な機能を多数搭載しています。 お客様の業務をトータルサポートします。

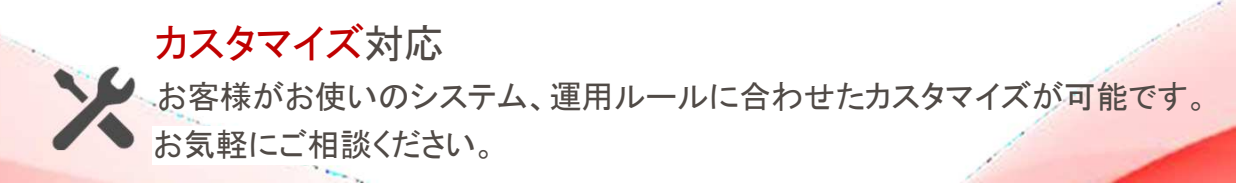

## *Voicetant Writer* ご利用イメージ

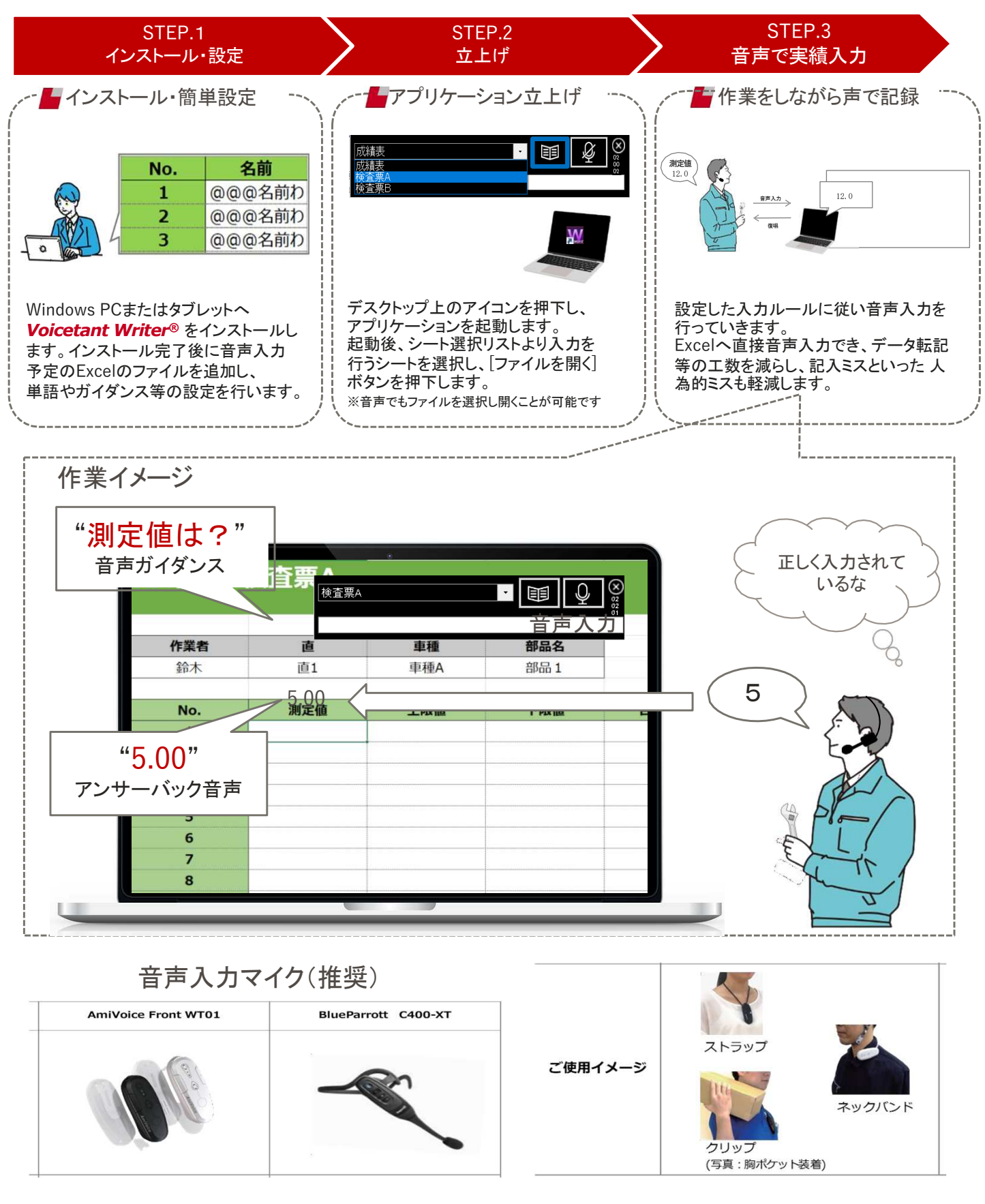

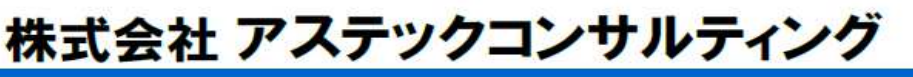

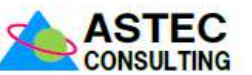

〒532-0011 大阪市淀川区西中島 3-23-16 (セントランドビル 8F) TEL 06-6101-0134 メールアドレス astec@ast-c.co.jp URL https://www.ast-c.co.jp/